# [STEP BY STEP TUTORIAL] How to make \$100/day with YouTube (Without Creating Your Own Videos) and with \$0 investment?

Are you still trying hard to make your first \$1 online?

Over here, we prefer income methods and systems that fall into our favourite "make money online" category which are:

- easy (no technical skills required)
- fast (15-30mins/day)
- without spending any money
- autopilot (make money while you sleep)
- scalable (able to reach at least \$100-\$300/day)
- newbie friendly
- no website required
- no email list required

The following method fits all of the above criteria.

If you are ready, let's get started.

#### Overview of the method

As we guarantee, we won't bore you with the technical or theoretical mambo jumbo stuff. This will be 100% actionable material.

We like to go direct to the point with our method and provide 100% actionable stuff, including screenshots and live examples, so that you can take action right away and hopefully see money coming in very soon.

What we are going to do is promoting affiliate offers by leveraging the third largest website in the world which is YouTube.

At first we started with promoting Clickbank products and it works great. Then we implemented the same method with JVZoo and Warrior plus and it really blew up!! This is mainly due to JVzoo and Warrior Plus have a ton of products choices.

However, those affiliate offers that we are choosing are not simple make money online guides that usually get low conversion rates and lots of refunds.

No. We will promote high value products that actually help people to save their time and make more money. We are talking about the software and WordPress plugins in the "make money online" niche.

Here are some main reasons why we like to promote these type of offers:

- 1. Customers see instant results
- 2. Higher conversion rates
- 3. Less refunds
- 4. Higher payouts
- 5. Sell for themselves (you will soon find out why!).

Most YouTube guides will require you to create your own videos, which is where many new marketers give up straight away. Phew, luckily not this time!! With this method you don't need to create any of your own videos.

Your only job is to:

- 1. Find these type of offers.
- 2. Download the video (Don't worry, we will show you step by step how and where you can find it).
- 3. Upload it on YouTube with your affiliate link in the description box.
- 4. Make money!

Sounds too simple to you? May be. But does it work?? Definitely!! Like a gangbusters!!

Here are our last month's statistic:

#### OFFER1 - Auto Pinterest Marketer

| PRODUCT                                       | SID                               | UNIQUE<br>Hops | CLICKS | SALES | Hop<br>Conv. | TOTAL<br>REVENUE | MY<br>Commission |
|-----------------------------------------------|-----------------------------------|----------------|--------|-------|--------------|------------------|------------------|
| Auto Pinterest Marketer (MAIN Software Offer) | blog-post-review                  | 516            | 99     | 55    | 13.3%        | \$971.25         | \$629.27         |
| Auto Pinterest Marketer (MAIN Software Offer) | youtube                           | 770            | 128    | 51    | 7.7%         | \$917.45         | \$595.26         |
| Auto Pinterest Marketer (MAIN Software Offer) |                                   | 2727           | 94     | 38    | 1.8%         | \$692.10         | \$0.00           |
| Auto Pinterest Marketer (MAIN Software Offer) | 27-untapped-traffic-<br>blog-post | 634            | 54     | 20    | 3.6%         | \$359.00         | \$237.32         |
| Auto Pinterest Marketer (MAIN Software Offer) | cpa-blog-post                     | 490            | 39     | 15    | 3.4%         | \$257.25         | \$160.47         |
| Auto Dintaract Marketer (MAIN Software Offer) | in-report                         | 0              | n      | n     | 0%           | to on            | €n nn            |

## OFFER2 - Associate Goliath Wordpress Plugin

| Product                            | SID                             | UNIQUE<br>HOPS | CLICKS | SALES | HOP<br>CONV. | TOTAL<br>REVENUE | MY<br>Commission |
|------------------------------------|---------------------------------|----------------|--------|-------|--------------|------------------|------------------|
| Associate Goliath Wordpress Plugin | 18-tips-amazon-blog-post        | 1713           | 129    | 51    | 3.4%         | \$1261.28        | \$914.56         |
| Associate Goliath Wordpress Plugin | youtube                         | 278            | 21     | 11    | 4.7%         | \$305.54         | \$246.32         |
| Associate Goliath Wordpress Plugin | blog-recommendation             | 33             | 0      | 0     | 0%           | \$0.00           | \$0.00           |
| Associate Goliath Wordpress Plugin | wp-stealth-<br>note-review-post | 54             | 0      | 0     | 0%           | \$0.00           | \$0.00           |
| Associate Goliath Wordpress Plugin | broadcast                       | 49             | 1      | 0     | 0%           | \$0.00           | \$0.00           |

### OFFER3 - Amazon Niche Finder Software

| PRODUCT                    | SID                               | UNIQUE<br>HOPS | CLICKS | SALES | HOP<br>CONV. | TOTAL<br>REVENUE | MY<br>COMMISSION |
|----------------------------|-----------------------------------|----------------|--------|-------|--------------|------------------|------------------|
| Amazon Niche Finder (Main) | youtube                           | 1149           | 112    | 40    | 3.9%         | \$726.70         | \$509.70         |
| Amazon Niche Finder (Main) | after-best-amazon-<br>niches-post | 9              | 1      | 0     | 0%           | \$0.00           | \$0.00           |

These are just a few of many affiliate products we promote on YouTube through Warrior Plus affiliate network.

As mentioned, Clickbank will work just as great as JVZoo or Warrior Plus.

Now. We are NOT showing these stats to brag or anything.

Our main intention here is just want you to see it is possible to achieve for YOU too, using the exact steps we are going to reveal to you in just a second.

## STEP 1: Find affiliate offers to promote

There are three main players for "Make Money Online" plugins and software:

- ► http://www.warriorplus.com
- ► <a href="http://www.jvzoo.com">http://www.jvzoo.com</a>
- ► <a href="http://www.clickbank.com">http://www.clickbank.com</a>

We will show you how we find offers on all of the three affiliate networks.

Let's open up the www.warriorplus.com and see what new products have been recently released. To do that, you need to sign up and go to Affiliates > Offers.

TIPS: Use the search function to filter out WordPress plugins and software only.

Let's type "plugin" and see what happens....

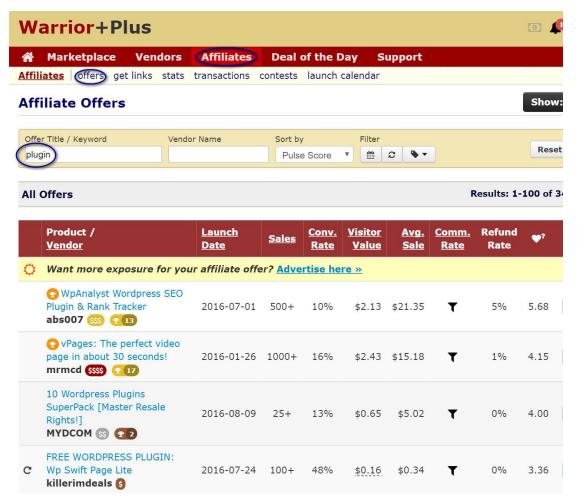

BOOM....there are 343 WordPress plugins to choose from... ©

Cool.

Let's go to the http://www.clickbank.com marketplace now and do the same there..

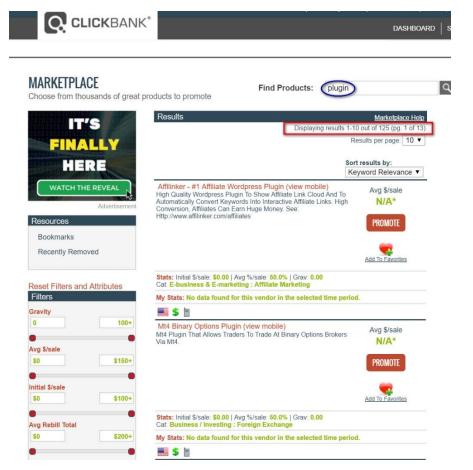

125 results. Not bad.

But the most WordPress plugins are launched on JVZoo.

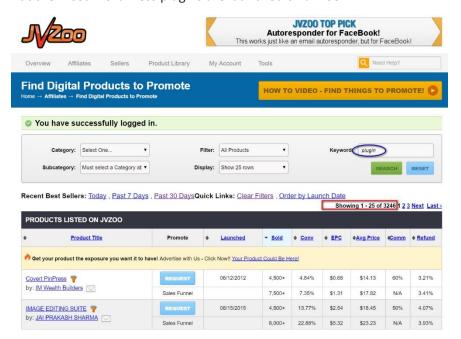

Wao!! Over 3200 WordPress plugins!!

As you can see, there are hundreds of plugins for us to promote and many more being released every single day.

So the opportunity here is almost limitless.

Now, let's pick one offer from Warrior Plus and download the video.

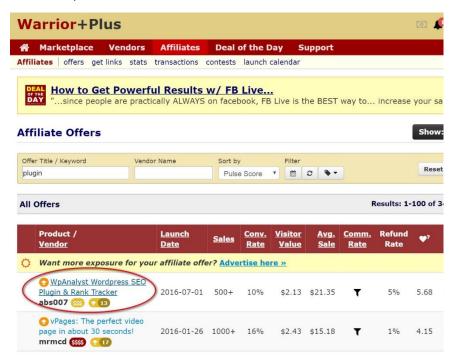

## STEP 2: Download the video

Here's how to download a high quality and high converting video legally without even editing it and upload back with your affiliate link.

Finding and downloading videos is very simple.

We simply ...

If you would like to read the rest of this premium blog post, simply click the yellow Buy Now button below, make the purchase and you will be IMMEDIATELY redirected to the full, step-by-step tutorial.

Only \$0.99

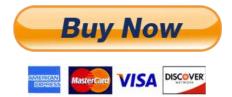

Click here for other premium make money online methods!!